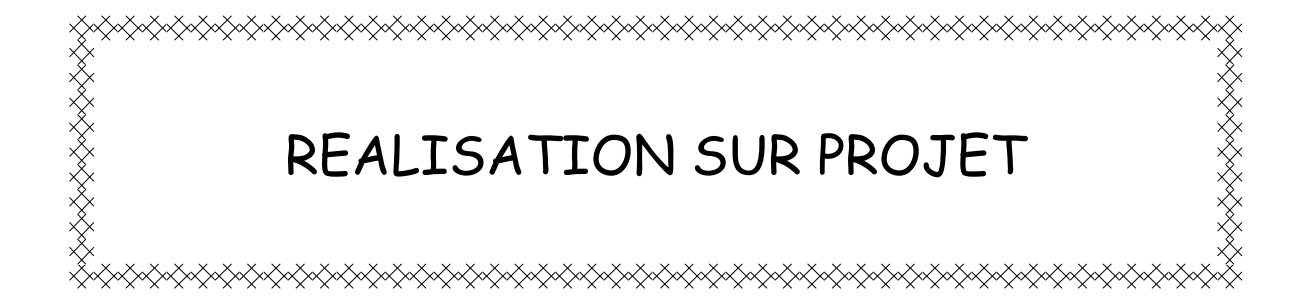

# ACTIVITE 1

# **ETUDE PREALABLE**

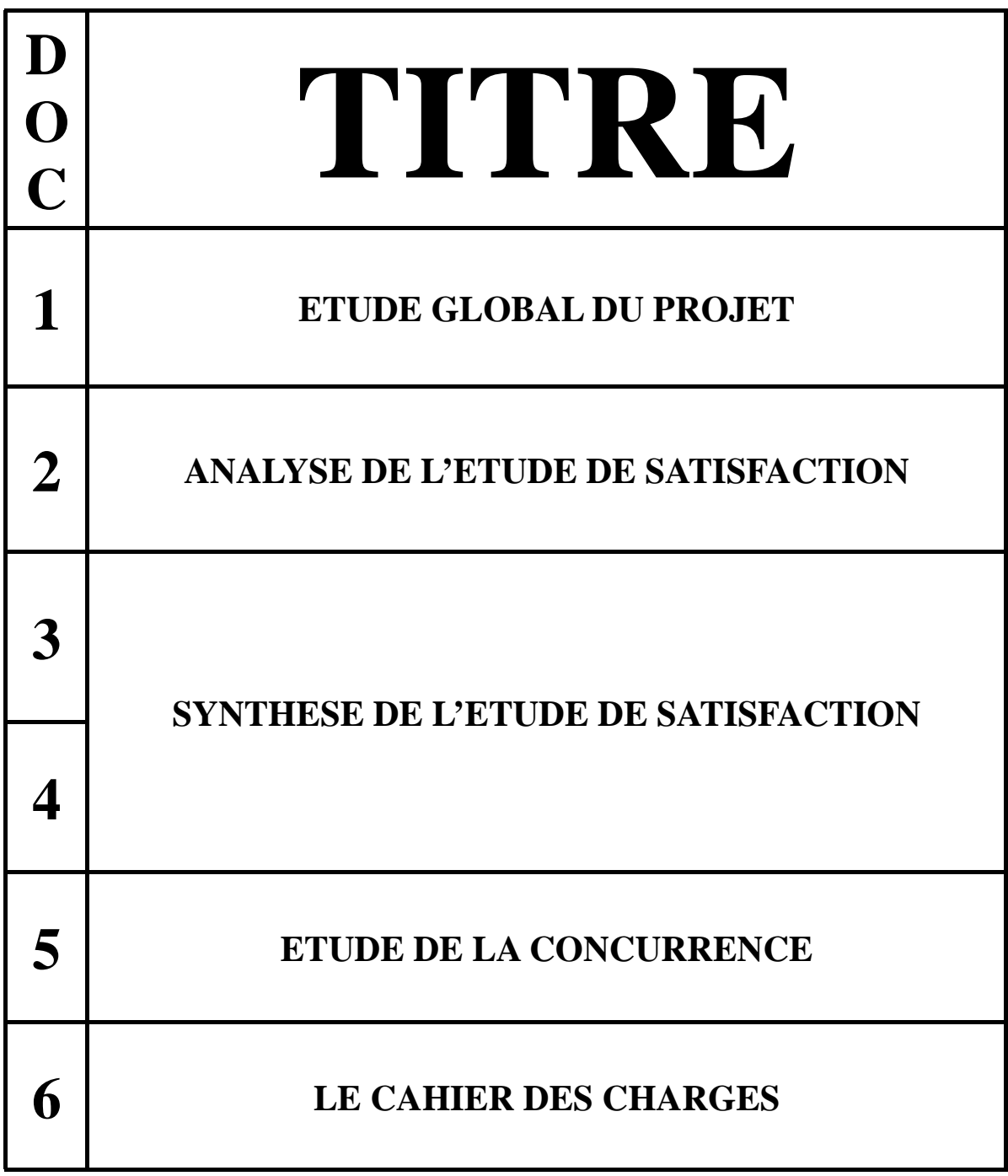

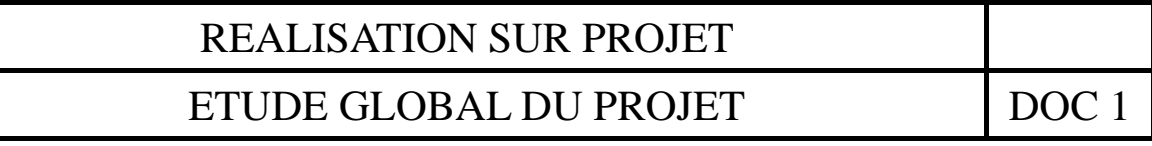

A l'aide du document joint (FICHE RESSOURCE R1), complète le document suivant. Il devra faire apparaître, chronologiquement, les quatre étapes essentielles du projet ainsi que les moments forts et les commentaires de ces étapes.

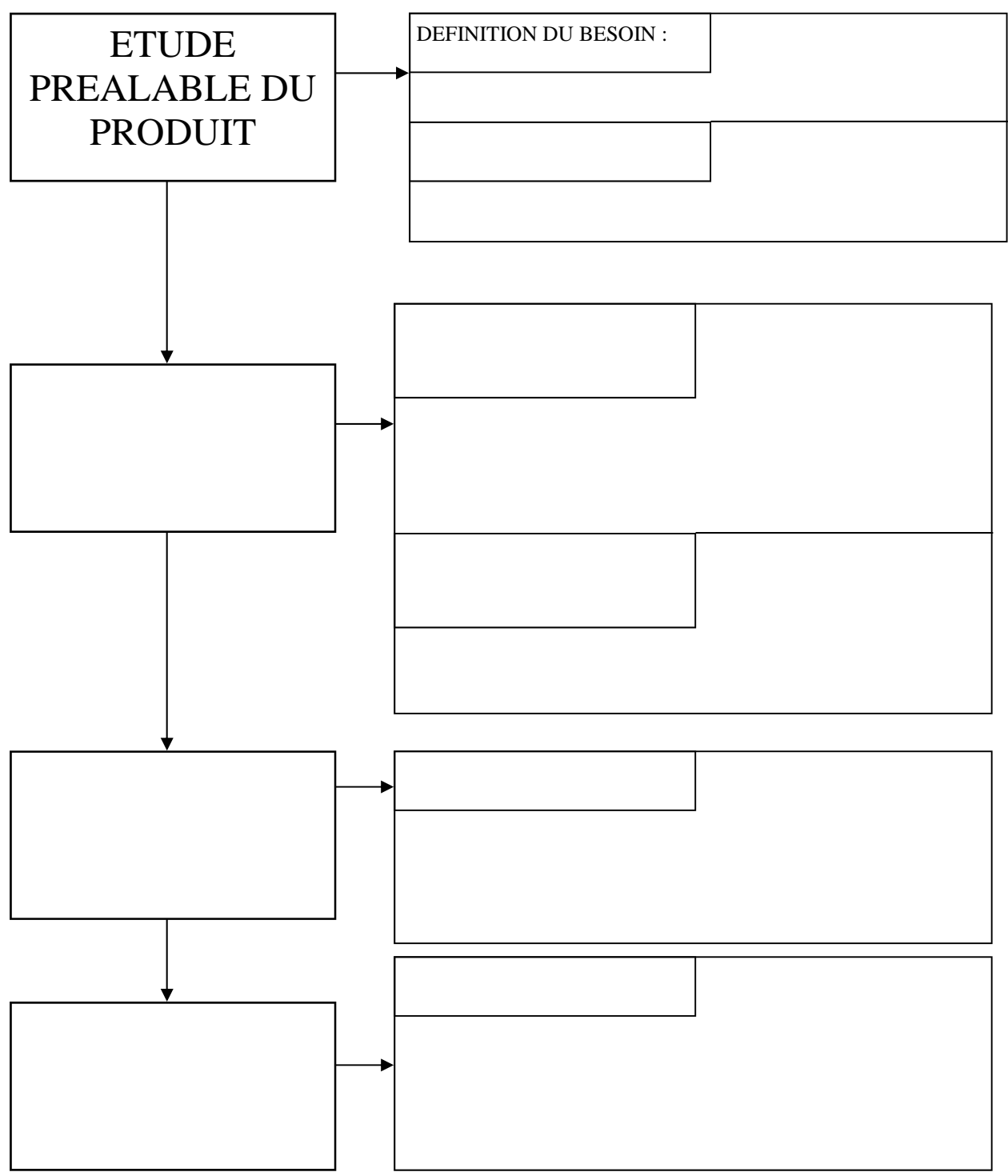

#### REALISATION SUR PROJET

#### ANALYSE DE L'ETUDE DE SATISFACTION | DOC 2

Introduction :

Après quelques temps de mise sur le marché, l'entreprise constate que son produit n'a pas atteint les objectifs de vente.

Une étude de satisfaction à été lancée de manière à identifier les insatisfactions et les attentes des clients.

Ce produit permet à son utilisateur de supporter un téléphone portable pendant que la batterie se recharge.

Analyse :

- 1) Quelle est la fonction de l'étude de satisfaction ?
- 2) Pourquoi l'entreprise a-t-elle décidé de réaliser une étude de satisfaction ?
- 3) Quelle est la fonction d'usage du produit ?
- 4) Quelle est la clientèle cible ?
- 5) Quel est le lieu de résidence des principaux utilisateurs de notre produit ?
- 6) Qu'est ce qu'un produit concurrent ?
- 7) Classer les satisfactions exprimées :

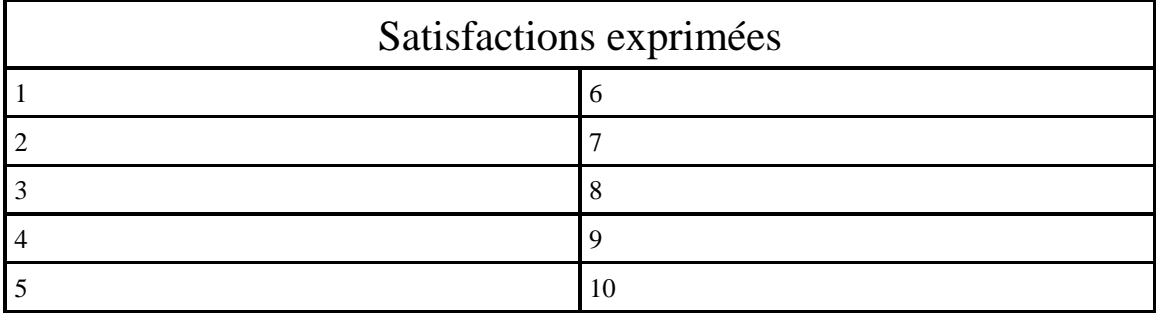

- 8) Quelles sont les nouvelles attentes chez l'utilisateur ?
- 9) Quel est le mode de distribution à privilégier ?
- 10) Quel devra être, approximativement le prix de vente de notre produit ?

## REALISATION SUR PROJET SYNTHESE DE L'ETUDE DE SATISFACTION | DOC 3

Justifier les modifications et les adaptations à apporter au produit :

1) A partir des résultats de l'étude de satisfaction, l'entreprise a effectué le travail suivant : elle a donné une note de 1 à 5 pour l'importance de la fonction ou critère.

A l'aide des résultats de l'étude de satisfaction, compléter la colonne « satisfaction » : (**1** de 0% à 19% ; **2** de 20% à 39% ; **3** de 40% à 59% ; **4** de 60% à 79% ; **5** de 80% à 100%)

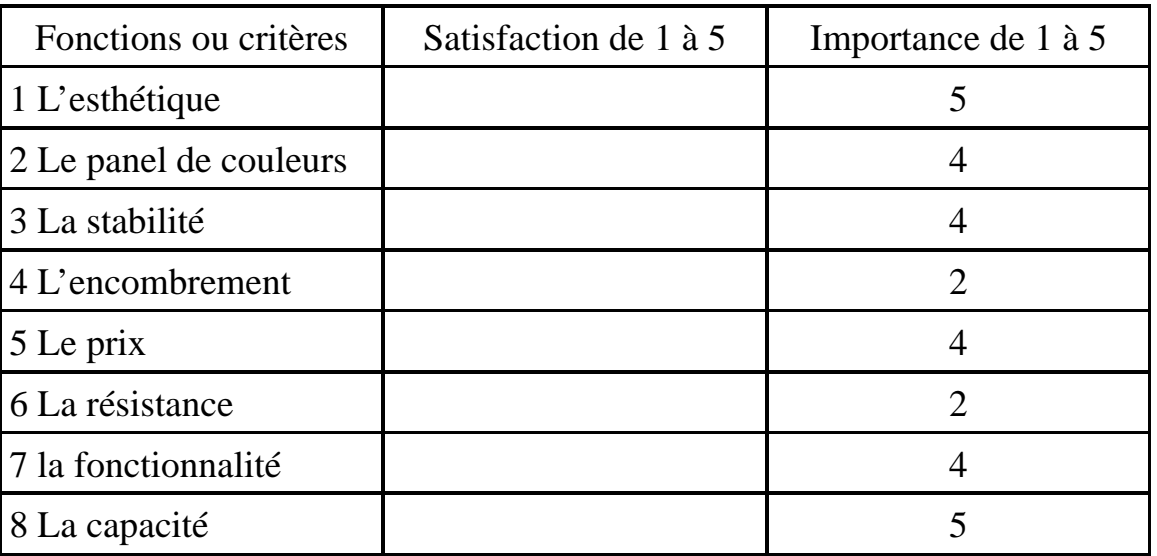

2) Représenter graphiquement les résultats de l'enquête :

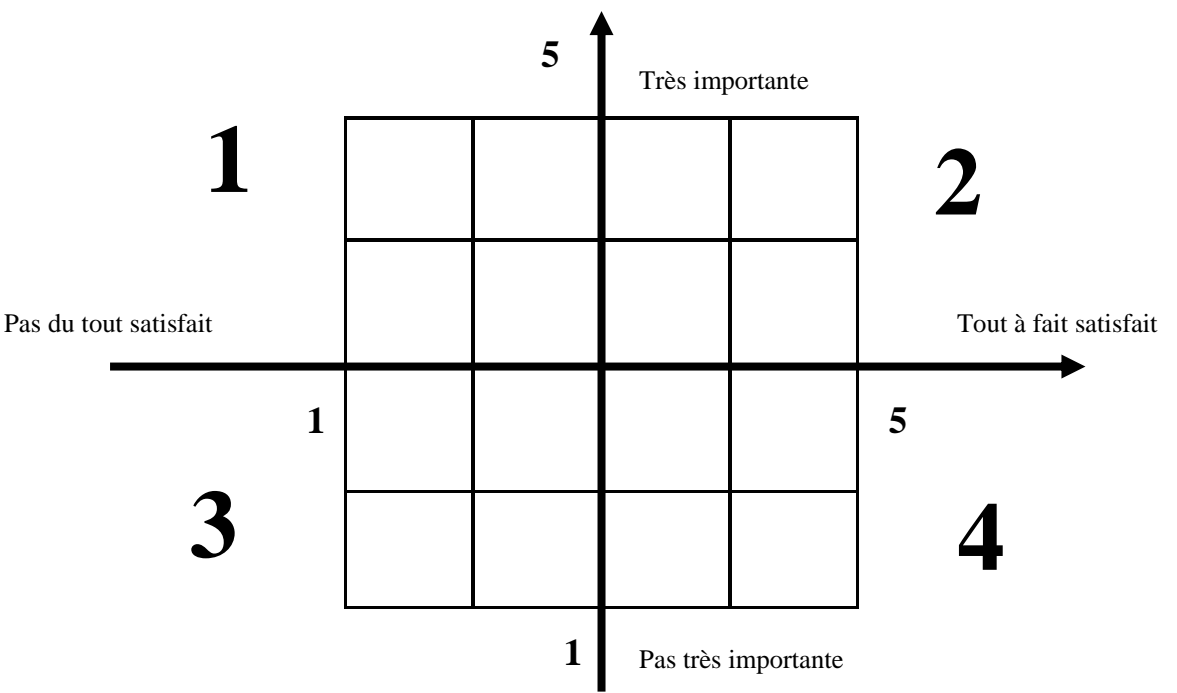

#### REALISATION SUR PROJET

SYNTHESE DE L'ETUDE DE SATISFACTION | DOC 4

- 3) Sur quelles fonctions ou critères devront porter les adaptations ou les modifications du produit ?
- 4) Quelle est la fonction ou le critère qui pourrait être supprimé ?
- 5) Compléter la *Synthèse* ci-dessous :

Une analyse de ………. À été réalisée de manière à mieux comprendre pourquoi le produit n'a pas atteint les objectifs de ………

Cette étude montre que les principaux utilisateurs de notre produit sont ………………. Qui résident …………….

Notre produit devra subir certaines modifications ou adaptations pour répondre aux attentes des nouveaux utilisateurs :

 $\sim$  - -  $\sim$ 

Mais il devra néanmoins conserver les fonctions ou critères suivants :

- -
- $\sim$
- $\sim$

L'enquête nous a permis de confirmer le prix ……………………..

A l'issue de cette analyse, il semble impératif de modifier le cahier ………………………. De manière à proposer un nouveau produit mieux adapté ………………………………….

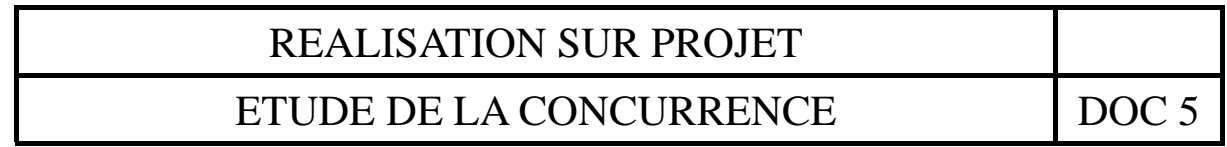

Etudier les concurrents de notre produit :

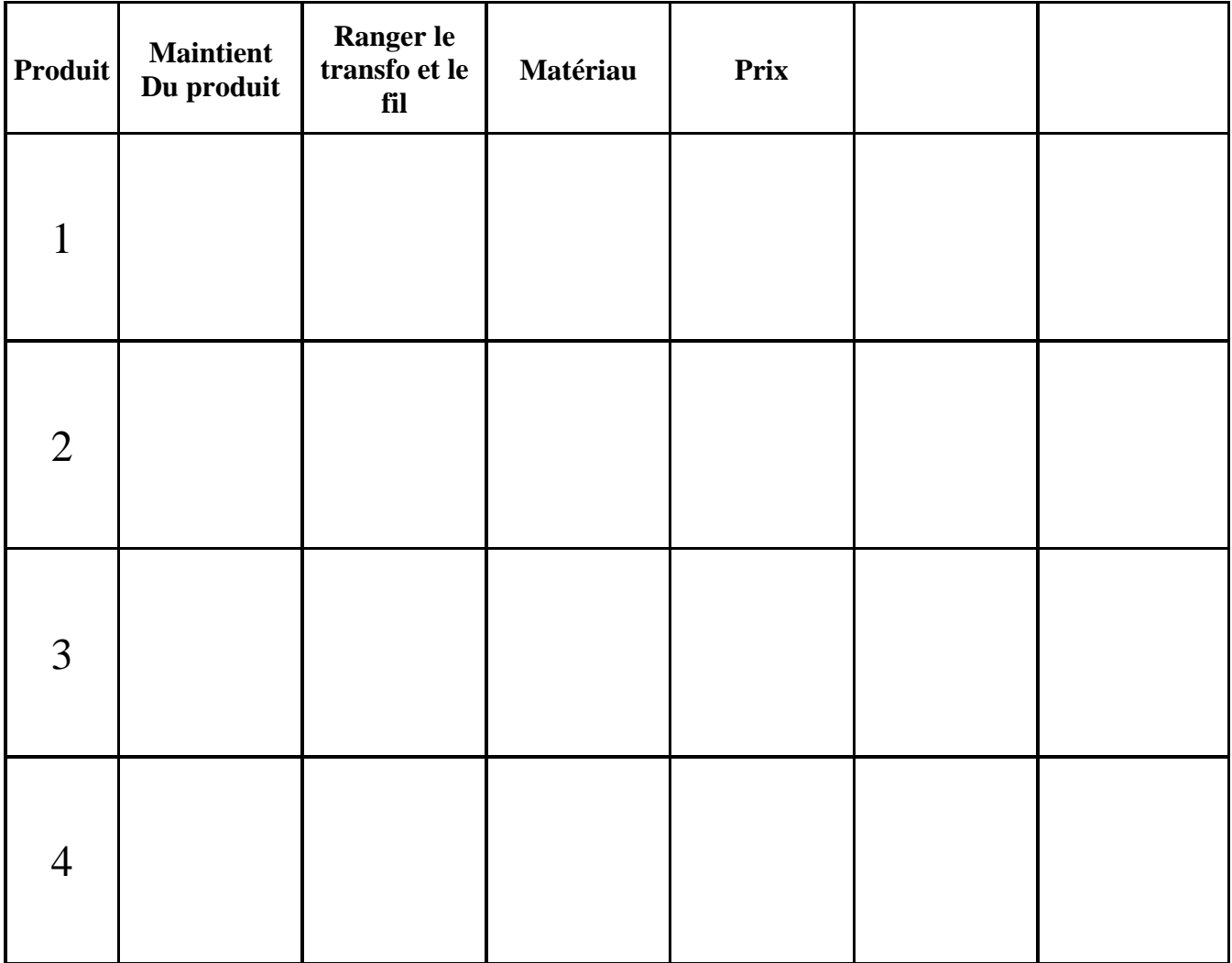

# REALISATION SUR PROJET

#### LE CAHIER DES CHARGES 2000 000 2000 000 2000 000 2000 000 2000 000 2000 2000 2000 2000 2000 2000 2000 2000 200

Voici un cahier des charges en partie complété, mais qui possède des erreurs dans la colonne « niveau ».

- 1) Compléter les cases vides de la colonne « Fonctions ».
- 2) Compléter les lignes vides de la colonne « critère ».
- 3) Compléter les lignes vides. Rayer les erreurs inscrites dans la colonne « Niveau » et écrire les bonnes réponses dans la colonne suivante

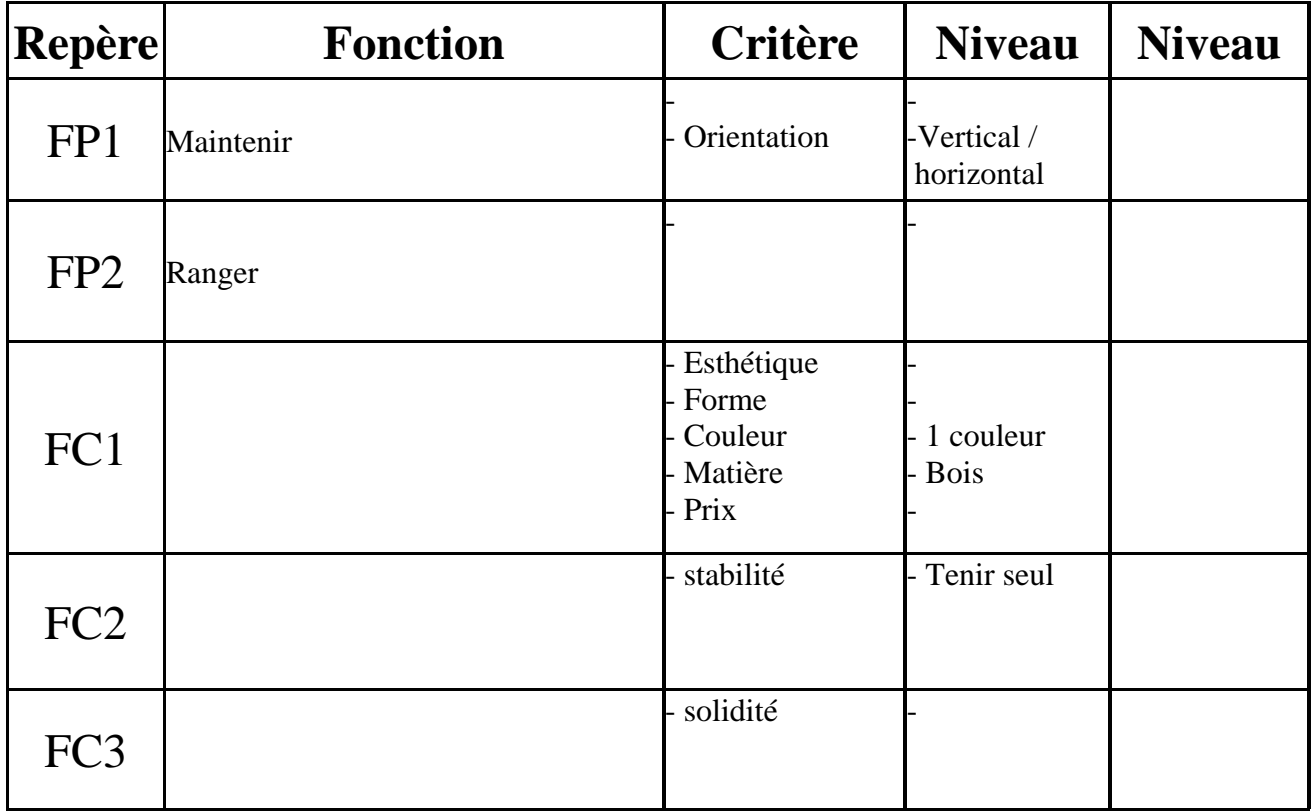

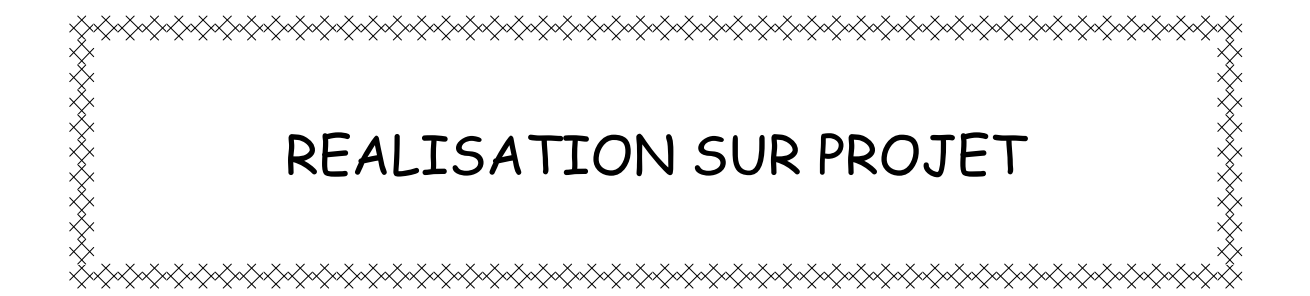

# ACTIVITE 2

# **ETUDE PREALABLE**

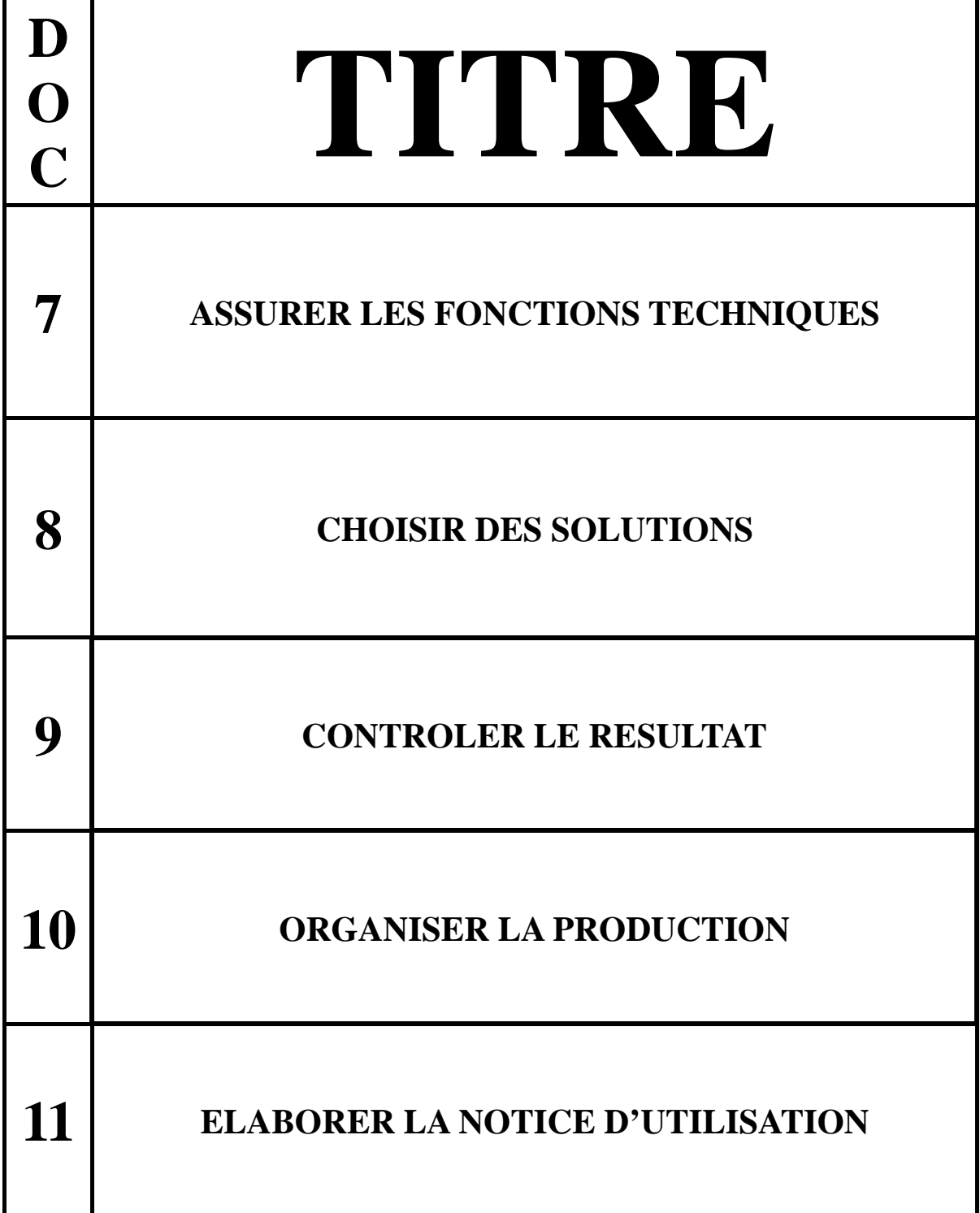

## REALISATION SUR PROJET ASSURER LES FONCTIONS TECHNIQUES | DOC 7

- 1) Retrouver sur le cahier des charges les fonctions techniques à assurer
- 2) Rechercher sur une feuille 2 solutions possibles pour assurer une fonction technique. Elles devront respecter les contraintes exigées et posséder le niveau de performances souhaité.
- 3) Représenter les solutions dans un tableau.

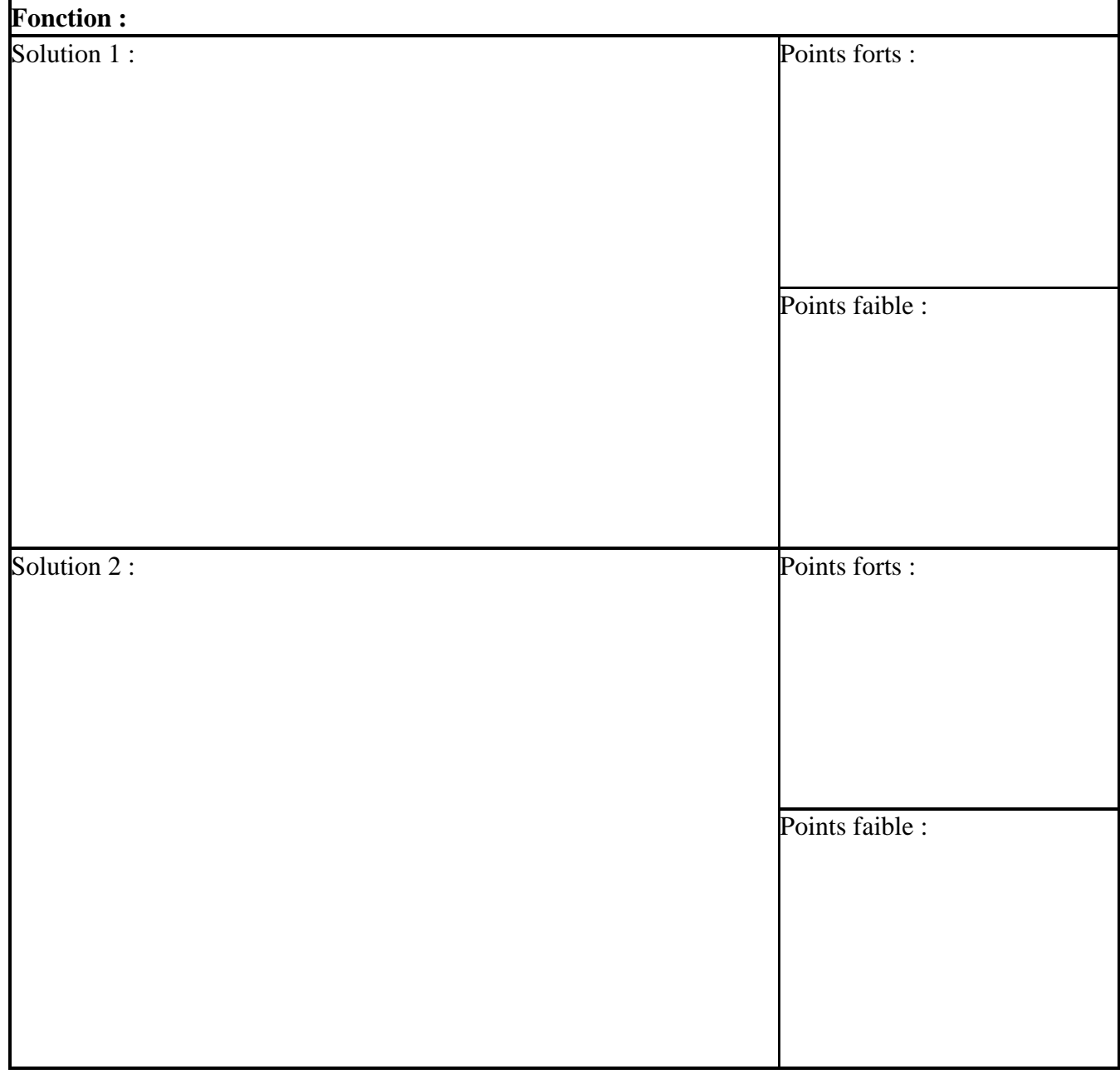

## REALISATION SUR PROJET CHOISIR DES SOLUTIONS | DOC 8

- 1) Mettre en commun les travaux du groupe.
- 2) Effectuer des modifications si nécessaire pour que toutes les fonctions s'intègrent entre elles. Tenir compte des différentes contraintes énoncées dans le cahier des charges.
- 3) Réaliser la maquette en carton de la solution retenue.

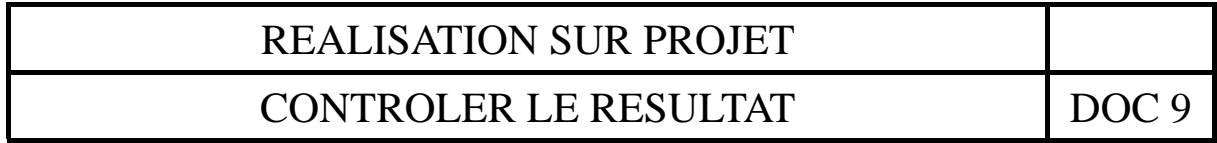

1) Contrôler si les résultats obtenus sont conformes au cahier des charges.

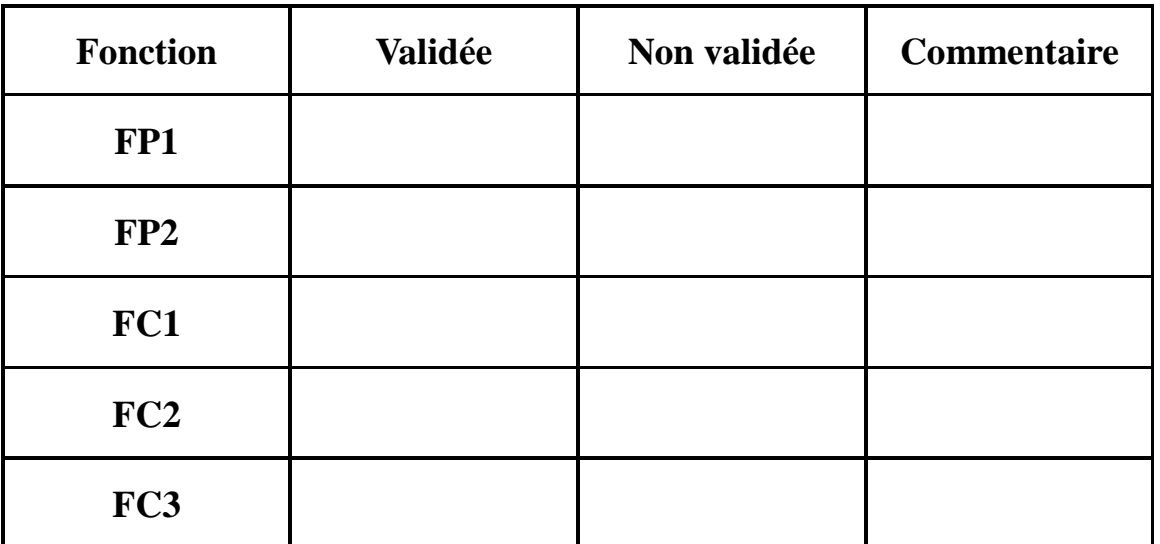

2) Valider la solution avec une autre personne.

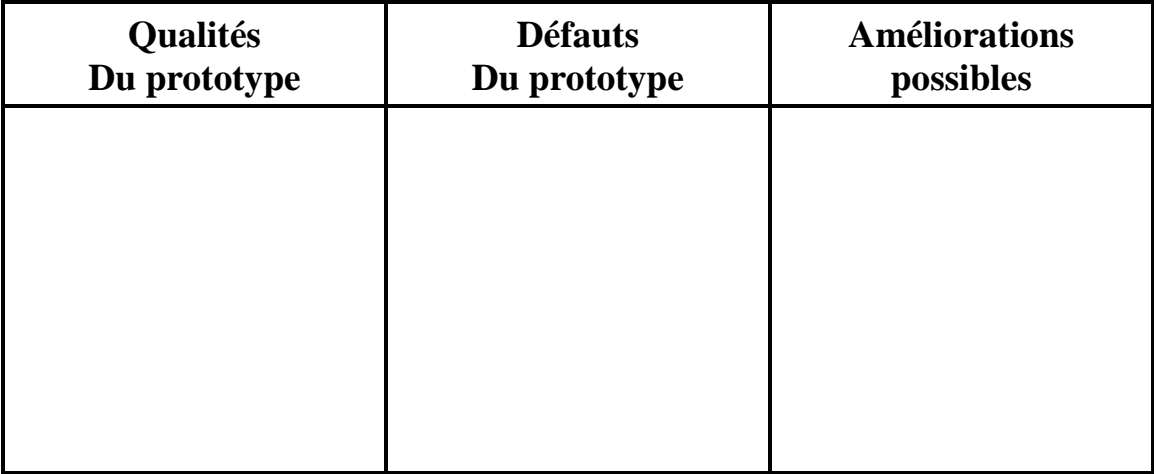

3) Préparer l'intervention orale pour présenter votre prototype.

### REALISATION SUR PROJET ORGANISER LA PRODUCTION DOC 10

Il va falloir maintenant préparer la production du support de téléphone portable. Il va donc falloir vous organiser pour vous répartir les taches.

Vous allez produire le dossier technique du support de téléphone portable.

Le dossier technique se compose de tous les documents nécessaires à la production.

Il est composé du :

- 1) Dessin d'ensemble du produit et de la nomenclature.
- 2) Dessins de définition des différents éléments du produit. (mettre les dimensions nécessaires à la réalisation de l'élément).
- 3) Gamme de fabrication des différents éléments du produit.
- 4) Bon de commande pour l'achat des matériaux.
- 5) Fiches de poste
- 6) Fiches de contrôle d'usinages.
- 7) Gabarit d'usinage, gabarit de contrôle, gabarit d'assemblage.
- 8) Prévoir le flux des pièces dans la classe lors de la fabrication.

Une fois les documents produits il faut répartir les taches à chaque personne de l'équipe et lancer la production après accord du professeur.

### REALISATION SUR PROJET ELABORER LA NOTICE D'UTILISATION | DOC 11

1) Deux sortes de documentation accompagnent généralement un produit :

 - Une documentation commerciale qui informe le consommateur et qui se présente sous la forme d'une étiquette collée sur l'emballage.

 - Une documentation technique qui informe le consommateur et qui se présente sous la forme d'une feuille glissée dans l'emballage.

2) Voici des indications qui vont permettre de concevoir et d'élaborer la documentation produit :

 - Sur une étiquette, on peut identifier : type d'appareil (nom du produit), image, prix ou code à barres, promotion, marque (nom du fabricant), dimensions, référence à des normes, pays d'origine, logos (de l'entreprise, de recyclage, etc.), etc.…

 - Sur une feuille appelée Notice d'utilisation, on peut lire : composition, spécificités techniques, conseils d'utilisation, précautions d'emploi, maintenance, etc.

3) Réaliser l'une des deux solutions en utilisant l'outil informatique